## **Actividades clave**

Nuestras actividades clave son que el cliente encuentre en nuestra página web una visita guiada virtual del destino que quiere visitar, la contrate, imprima el código QR y lo escanee con nuestra aplicación web. Así se vería nuestra aplicación en un móvil que la tuviera descargada:

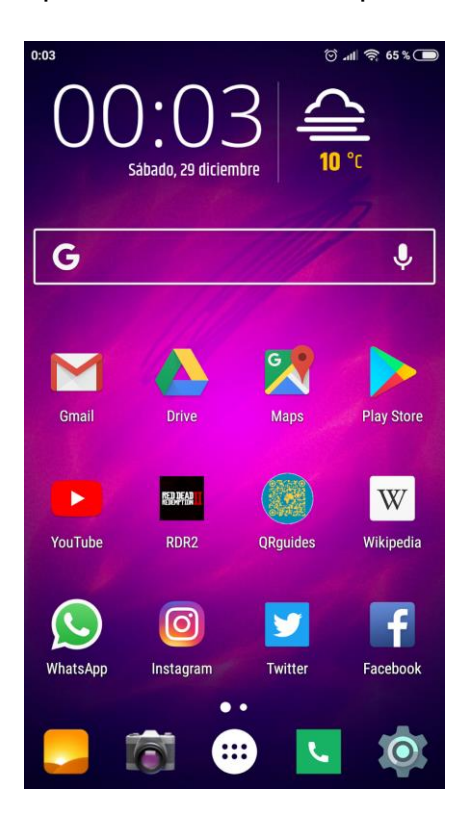

Al acceder a ella, se nos abriría la cámara del dispositivo para escanear el código QR de nuestra visita. Sería algo similar a esto:

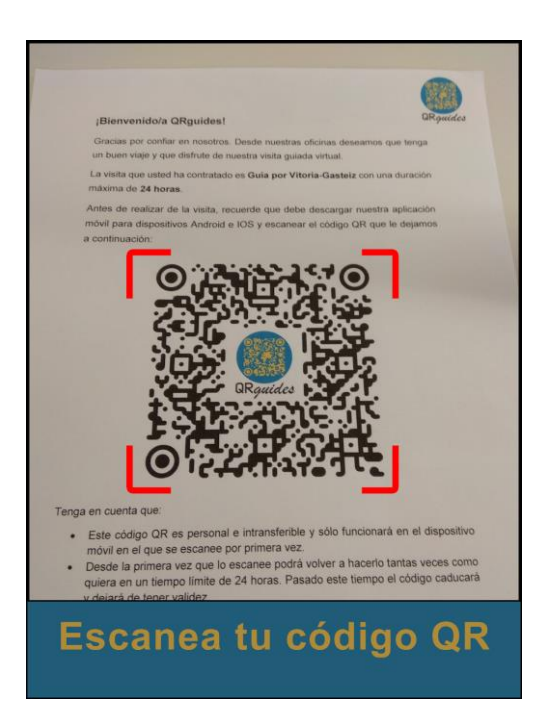

Después de que la aplicación reconozca el código QR, se nos abriría el menú de la visita contratada con un mapa en el que aparezcan todos los recursos visitables dentro del tiempo estipulado, que se irá reduciendo mediante una cuenta atrás:

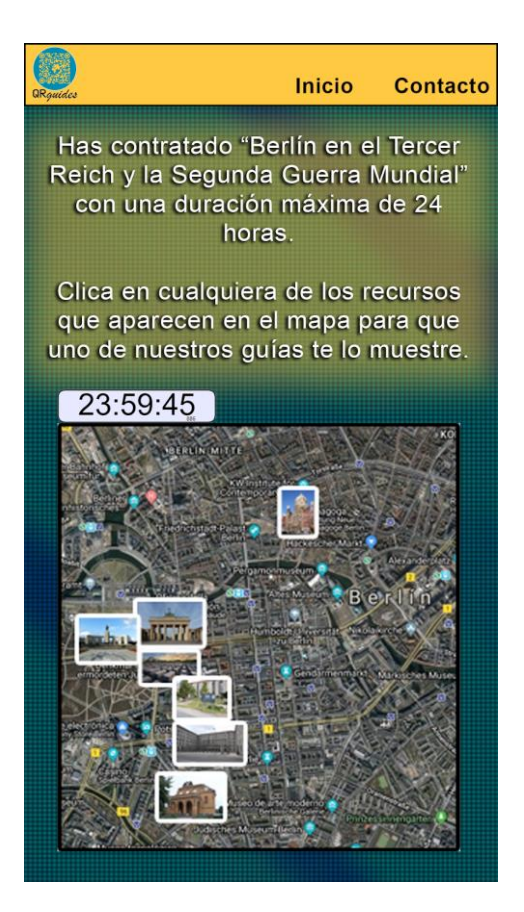

Una vez aparezca el mapa, se seleccionará el recurso que se quiera visitar en ese momento.

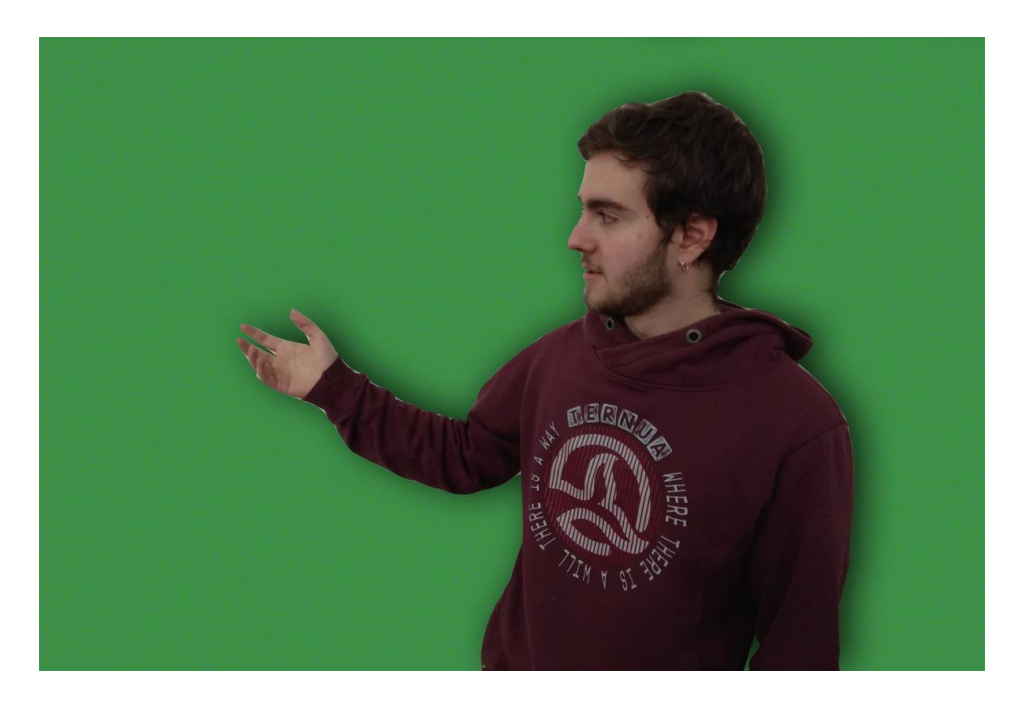

Nosotros grabaremos las visitas guiadas en un estudio que tenga un chroma verde o azul, que después removeremos con edición de vídeo para poner una imagen del recurso turístico en cuestión.

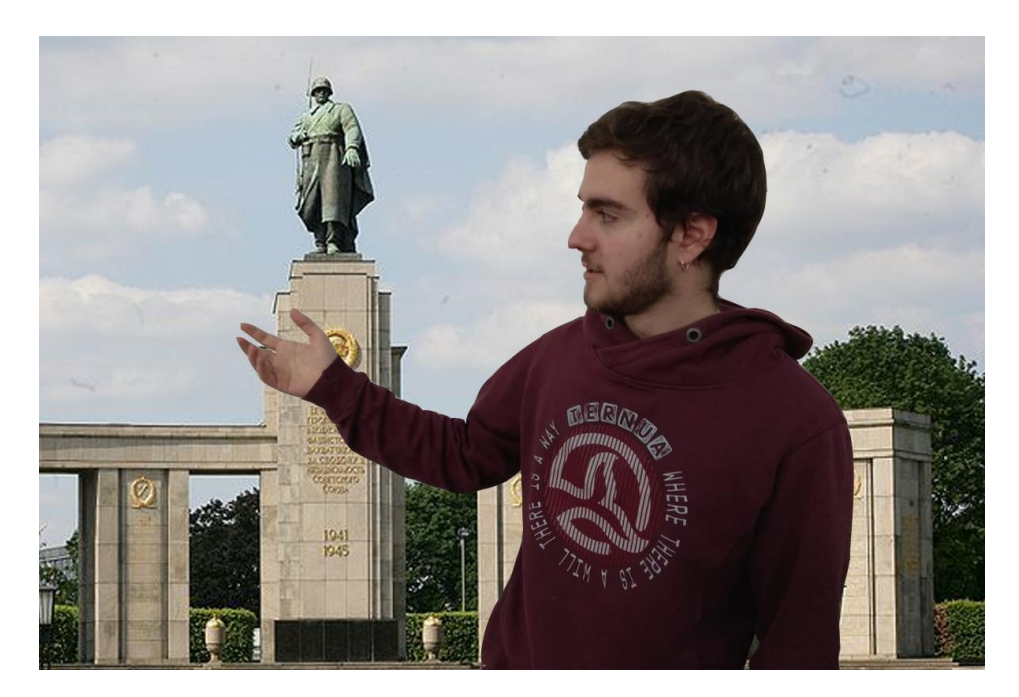

De esta manera, nuestros clientes podrán escuchar nuestras guías perfectamente, además de tener una calidad visual muy grande.